# **QV-R3/QV-R4 User Documentation Files**

• The QV-R3/QV-R4 user documentation available here has been divided among a number of files in order to facilitate downloading. You can download the entire manual, or you can save time by using the table of contents below to find specific information and then download only the files you need.

#### **File 1 (File name : qvr3\_r4\_e\_1.pdf)**

#### **2 INTRODUCTION**

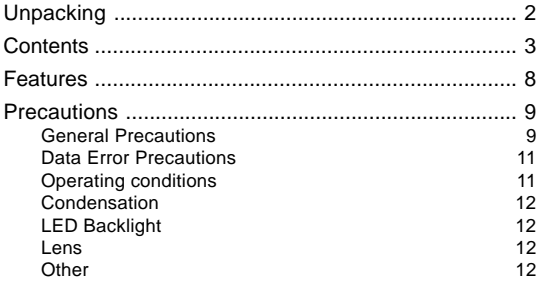

# **14 QUICK START GUIDE**

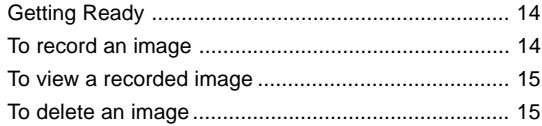

#### **16 GETTING READY**

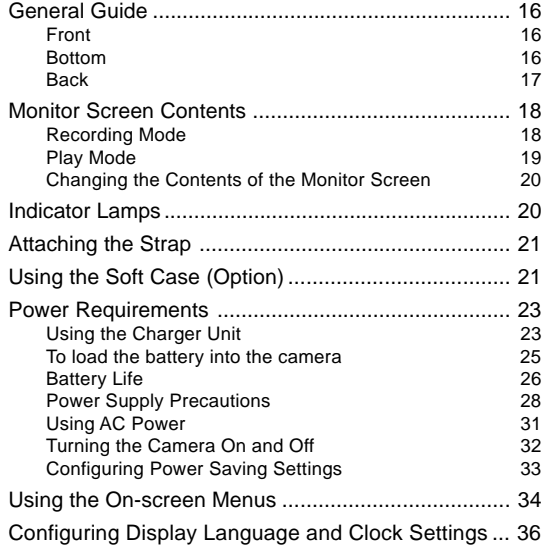

#### **38 BASIC IMAGE RECORDING**

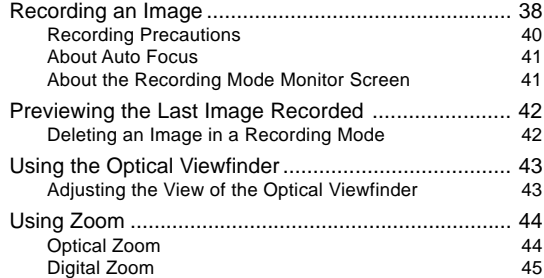

| <b>Flash Unit Status</b>             | 47 |
|--------------------------------------|----|
| Changing the Flash Intensity Setting | 48 |
| <b>Flash Precautions</b>             | 48 |
|                                      |    |
|                                      |    |
| To specify the image size            | 51 |
| To specify the image quality         | 52 |

**File 2 (File name : qvr3\_r4\_e\_2.pdf)**

#### **53 OTHER RECORDING FUNCTIONS**

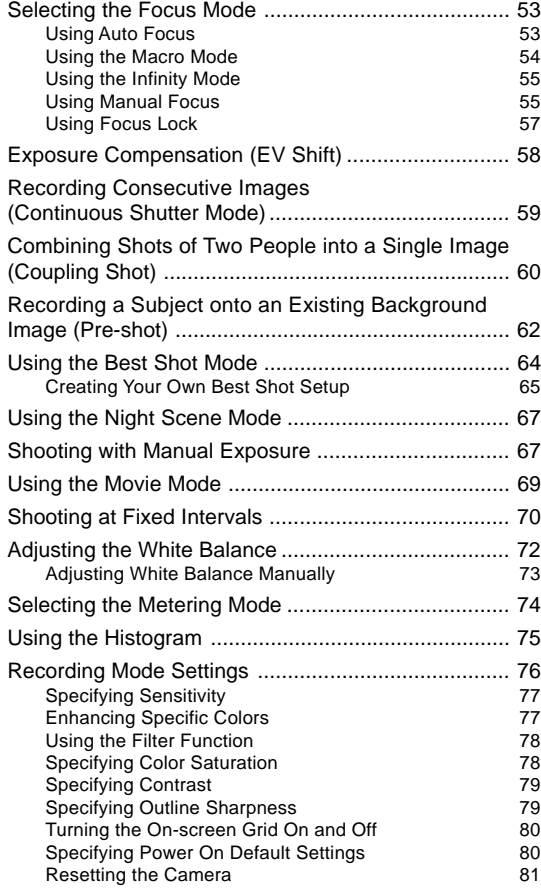

#### **82 PLAYBACK**

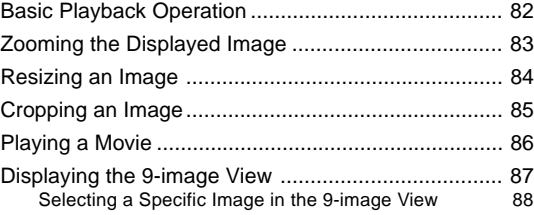

# **89 DELETING FILES**

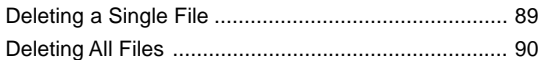

# **91 FILE MANAGEMENT**

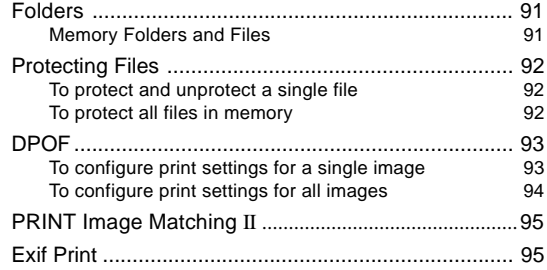

# **96 OTHER SETTINGS**

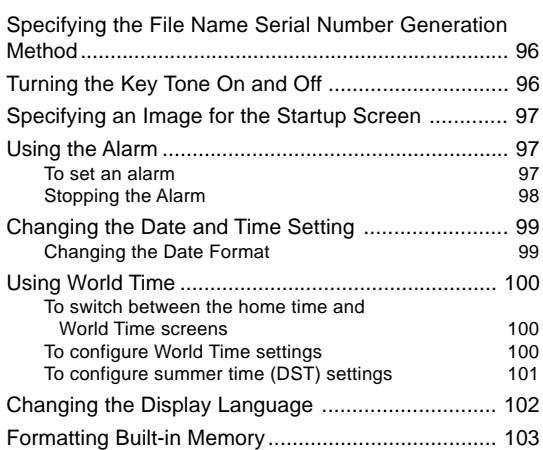

#### **File 3 (File name : qvr3\_r4\_e\_3.pdf)**

# **104 USING A MEMORY CARD**

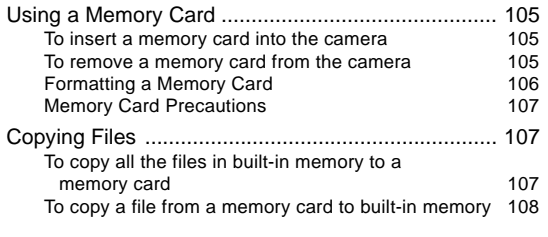

# **110 USING THE CAMERA WITH A COMPUTER**

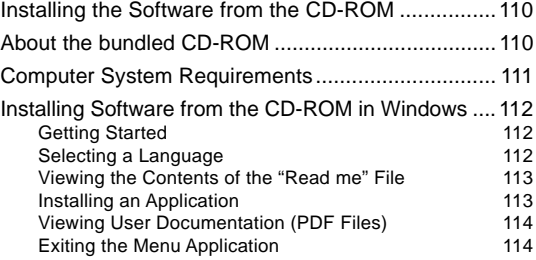

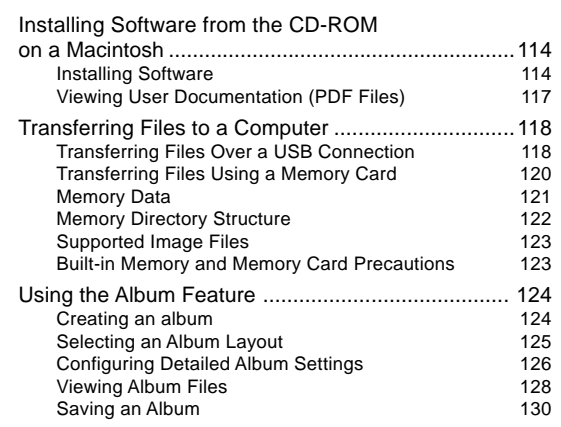

# **131 APPENDIX**

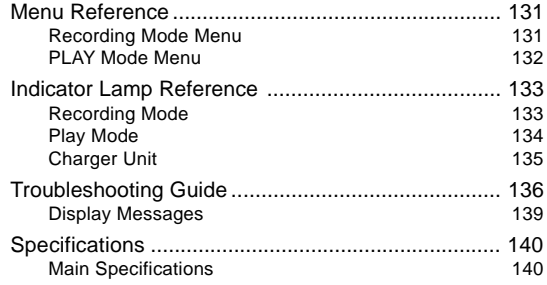